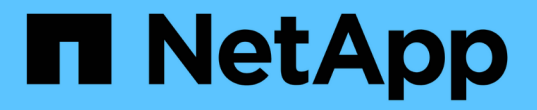

# 存储分段和组访问策略 StorageGRID 11.8

NetApp May 10, 2024

This PDF was generated from https://docs.netapp.com/zh-cn/storagegrid-118/s3/bucket-and-groupaccess-policies.html on May 10, 2024. Always check docs.netapp.com for the latest.

# 目录

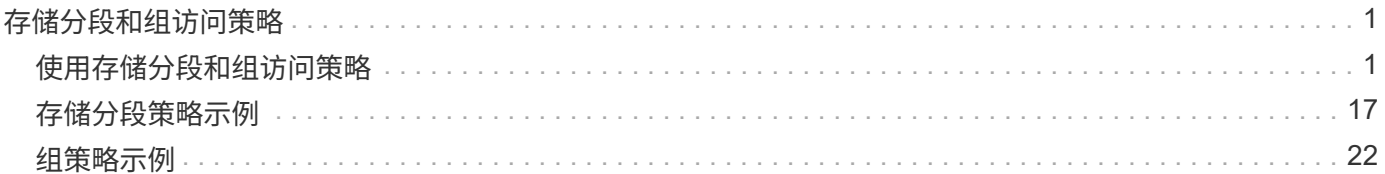

# <span id="page-2-0"></span>存储分段和组访问策略

# <span id="page-2-1"></span>使用存储分段和组访问策略

StorageGRID 使用 Amazon Web Services (AWS) 策略语言允许 S3 租户控制对这些存 储分段和对象的访问。StorageGRID 系统实施 S3 REST API 策略语言的一个子集。S3 API 的访问策略以 JSON 格式写入。

访问策略概述

StorageGRID 支持两种访问策略。

- 存储分段策略,使用GetBucketPolicy、PutBucketPolicy和DeleteBucketPolicy S3 API操作进行管理。存储 分段策略附加到存储分段,因此,可以对其进行配置,以控制存储分段所有者帐户或其他帐户中的用户对存 储分段及其对象的访问。一个存储分段策略适用场景 只能包含一个存储分段,并且可能包含多个组。
- \* 组策略 \* ,使用租户管理器或租户管理 API 配置。组策略会附加到帐户中的某个组,因此,这些策略会配 置为允许该组访问该帐户拥有的特定资源。一个组策略只对一个组进行适用场景 ,并且可能对多个存储分段 进行。

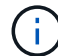

组策略和存储分段策略之间的优先级没有差别。

StorageGRID 存储分段和组策略遵循由 Amazon 定义的特定语法。每个策略中都包含一组策略语句,每个语句 都包含以下元素:

- •语句 ID ( SID ) (可选)
- 影响
- 主体 / 不重要
- 资源 /NotResource
- 操作 / 未操作
- 条件(可选)

策略语句是使用此结构构建的,用于指定权限: Grant <Effic> to allow/deny <Principe> to Perform <Action> on <Resource> when <condition> applies 。

每个策略元素都用于特定功能:

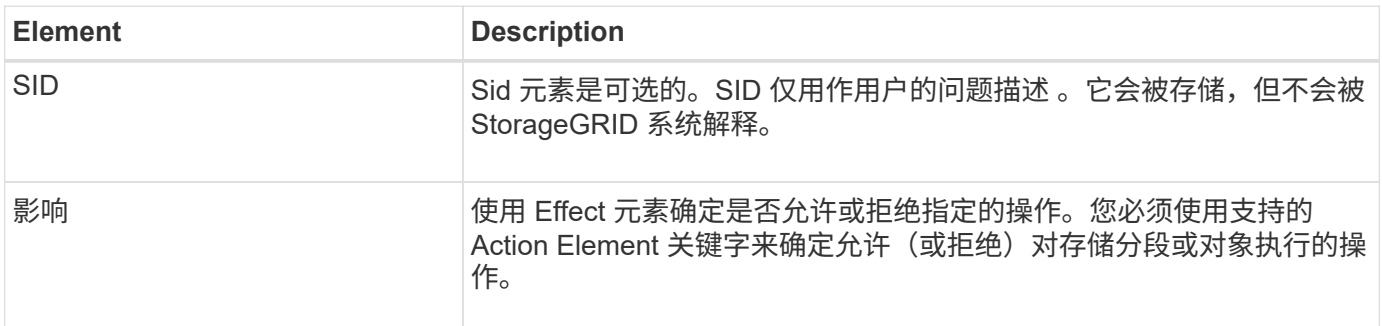

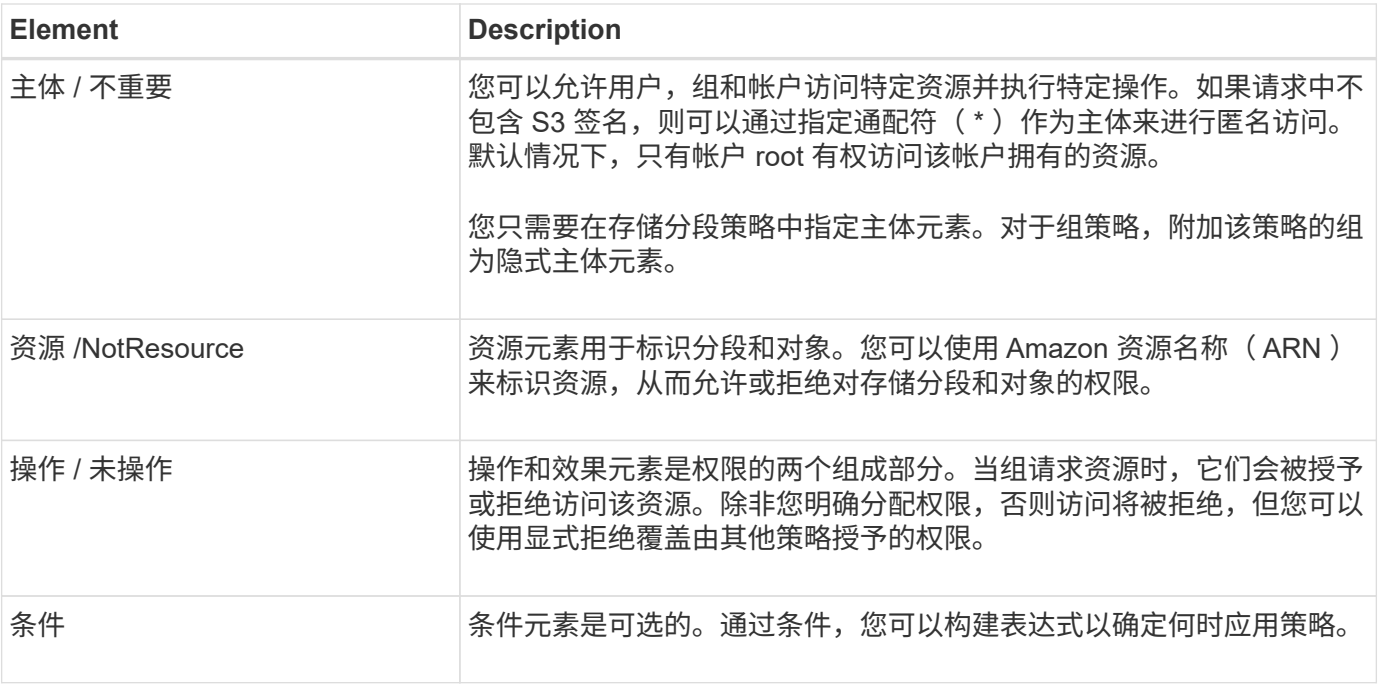

在 Action 元素中,您可以使用通配符( \* )指定所有操作或部分操作。例如,此操作与 S3: GetObject , S3 : PutObject 和 S3 : DeleteObject 等权限匹配。

s3:\*Object

在资源元素中,可以使用通配符(\\*)和(?)。星号(\*)与 0 个或更多字符匹配时, 问号(?) 匹配任意 单个字符。

在Principal元素 中、不支持使用通配符、但设置匿名访问除外、此操作会向所有人授予权限。例如,您将通配 符(\*)设置为 Principal 值。

"Principal":"\*"

```
"Principal":{"AWS":"*"}
```
在以下示例中,该语句使用的是 " 影响 " , " 主体 " , " 操作 " 和 " 资源 " 元素。此示例显示了一个完整的存储 分段策略语句、该语句使用"allow"的效果为Principals即管理组 federated-group/admin 和财务团队 federated-group/finance、执行操作的权限 s3:ListBucket 位于名为的存储分段上 mybucket 和操作 s3:GetObject 存储在该存储分段内的所有对象上。

```
{
    "Statement": [
      {
         "Effect": "Allow",
         "Principal": {
           "AWS": [
             "arn:aws:iam::27233906934684427525:federated-group/admin",
             "arn:aws:iam::27233906934684427525:federated-group/finance"
  ]
         },
         "Action": [
           "s3:ListBucket",
           "s3:GetObject"
      \frac{1}{2},
         "Resource": [
           "arn:aws:iam:s3:::mybucket",
           "arn:aws:iam:s3:::mybucket/*"
         ]
      }
    ]
}
```
存储分段策略的大小限制为 20 , 480 字节,而组策略的大小限制为 5 , 120 字节。

#### 策略一致性

默认情况下,对组策略所做的任何更新最终都是一致的。当组策略保持一致时、由于策略缓存、更改可能需要额 外15分钟才能生效。默认情况下、您对存储分段策略进行的任何更新都具有强烈的一致性。

您可以根据需要更改存储分段策略更新的一致性保证。例如、您可能希望在站点中断期间对存储分段策略进行更 改。

在这种情况下、您可以设置 Consistency-Control 标题、也可以使用Put BucketPolicy请求。如果存储分段 策略保持一致、则由于策略缓存、所做的更改可能需要额外8秒才能生效。

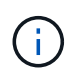

如果您将一致性设置为其他值以解决临时情况、请务必在完成后将存储分段级别设置恢复为其原 始值。否则、所有未来存储分段请求都将使用修改后的设置。

#### 在策略语句中使用 **ARN**

在策略语句中, ARN 用于 Principal 和 Resource Element 。

• 使用以下语法指定 S3 资源 ARN :

```
arn:aws:s3:::bucket-name
arn:aws:s3:::bucket-name/object_key
```
・使用以下语法指定身份资源 ARN (用户和组):

```
arn:aws:iam::account_id:root
arn:aws:iam::account_id:user/user_name
arn:aws:iam::account id:group/group name
arn:aws:iam::account id:federated-user/user name
arn:aws:iam::account id:federated-group/group name
```
其他注意事项:

- 您可以使用星号( \* )作为通配符,以匹配对象密钥中的零个或多个字符。
- 可以在对象密钥中指定的国际字符应使用 JSON UTF-8 或 JSON \u 转义序列进行编码。不支持百分比编 码。

["RFC 2141 URN](https://www.ietf.org/rfc/rfc2141.txt) [语法](https://www.ietf.org/rfc/rfc2141.txt)["](https://www.ietf.org/rfc/rfc2141.txt)

PutBucketPolicy操作的HTTP请求正文必须使用charset=UTF-8进行编码。

## 在策略中指定资源

在策略语句中,您可以使用资源元素指定允许或拒绝权限的分段或对象。

- 每个策略语句都需要一个资源元素。在策略中、资源由元素表示 Resource`或者、 `NotResource 以排 除。
- 您可以使用 S3 资源 ARN 指定资源。例如:

"Resource": "arn:aws:s3:::mybucket/\*"

• 您也可以在对象密钥中使用策略变量。例如:

```
"Resource": "arn:aws:s3:::mybucket/home/${aws:username}/*"
```
• 资源值可以指定创建组策略时尚不存在的存储分段。

#### 指定策略中的主体

使用 Principal 元素标识策略语句允许 / 拒绝访问资源的用户,组或租户帐户。

• 存储分段策略中的每个策略语句都必须包含一个主体元素。组策略中的策略语句不需要Principal元素、因为 该组被理解为主体。

- 在策略中、主体由元素"Principal"或"NotPrincipal"表示以供排除。
- 必须使用 ID 或 ARN 指定基于帐户的身份:

```
"Principal": { "AWS": "account_id"}
"Principal": { "AWS": "identity_arn" }
```
• 此示例使用租户帐户 ID 27233906934684427525, 其中包括帐户 root 和帐户中的所有用户:

```
 "Principal": { "AWS": "27233906934684427525" }
```
• 您只能指定帐户 root :

"Principal": { "AWS": "arn:aws:iam::27233906934684427525:root" }

• 您可以指定一个特定的联合用户 ( "Alex" ):

```
"Principal": { "AWS": "arn:aws:iam::27233906934684427525:federated-
user/Alex" }
```
• 您可以指定特定的联合组( "Managers"):

```
"Principal": { "AWS": "arn:aws:iam::27233906934684427525:federated-
group/Managers" }
```
• 您可以指定匿名主体:

"Principal": "\*"

• 为避免歧义,您可以使用用户 UUID ,而不是用户名:

```
arn:aws:iam::27233906934684427525:user-uuid/de305d54-75b4-431b-adb2-
eb6b9e546013
```
例如、假设Alex离开了组织和用户名 Alex 已删除。如果新的Alex加入了该组织并获得了相同的分配 Alex 用户名、新用户可能会意外继承授予原始用户的权限。

• 主体值可以指定在创建存储分段策略时尚不存在的组 / 用户名称。

## 在策略中指定权限

在策略中, Action 元素用于允许 / 拒绝对资源的权限。您可以在策略中指定一组权限,这些权限由元素 "Action" 或 "NotAction" 表示以表示排除。其中每个元素都映射到特定的 S3 REST API 操作。

下表列出了应用于存储分段的权限以及应用于对象的权限。

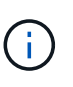

现在、Amazon S3会对PutBucketReplication和DeleteBucketReplication操作使用S3 :PutReplication配置权限。StorageGRID 对每个操作使用单独的权限,这些权限与原始 Amazon S3 规范匹配。

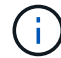

使用放置覆盖现有值时执行删除。

#### 应用于存储分段的权限

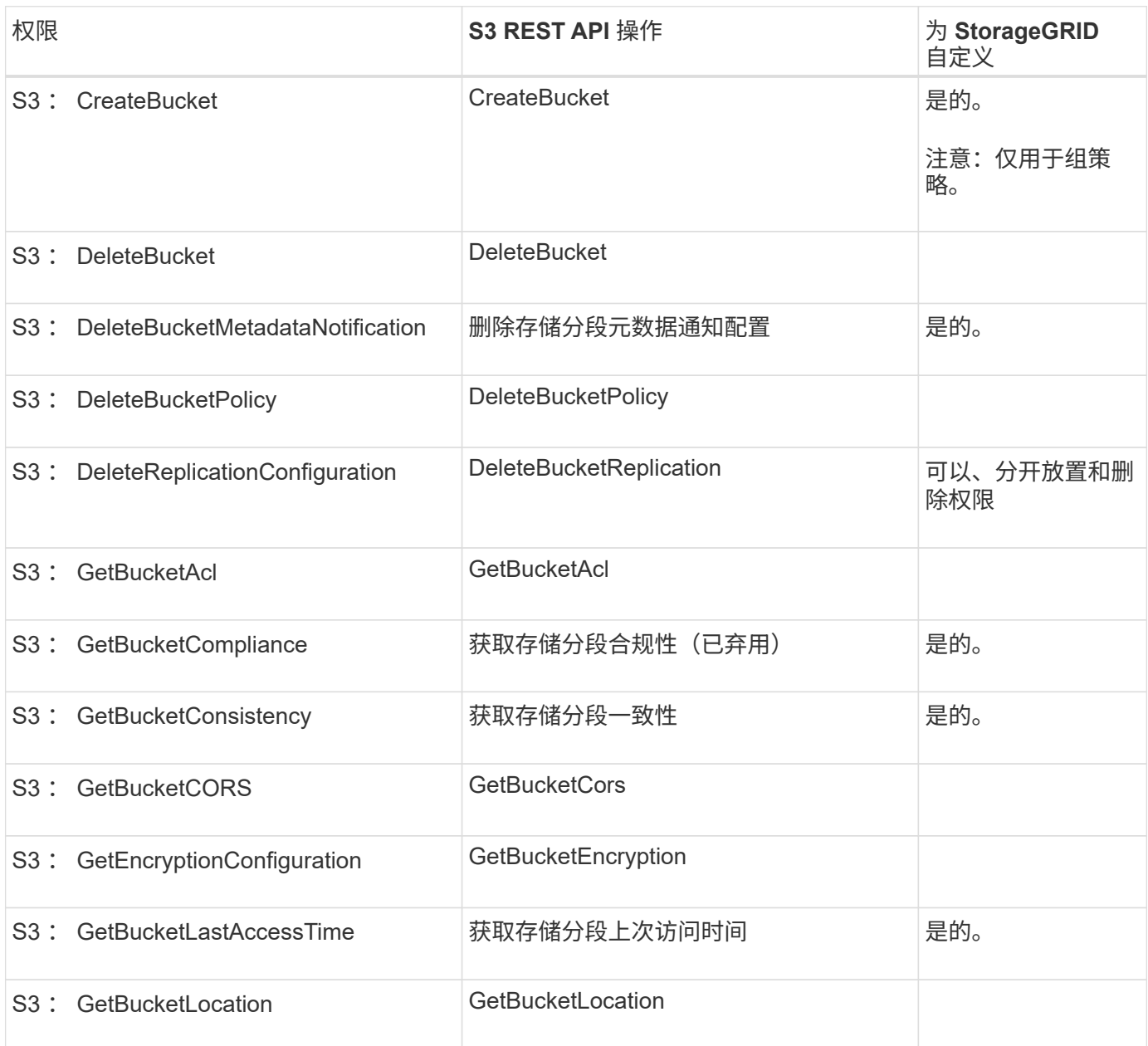

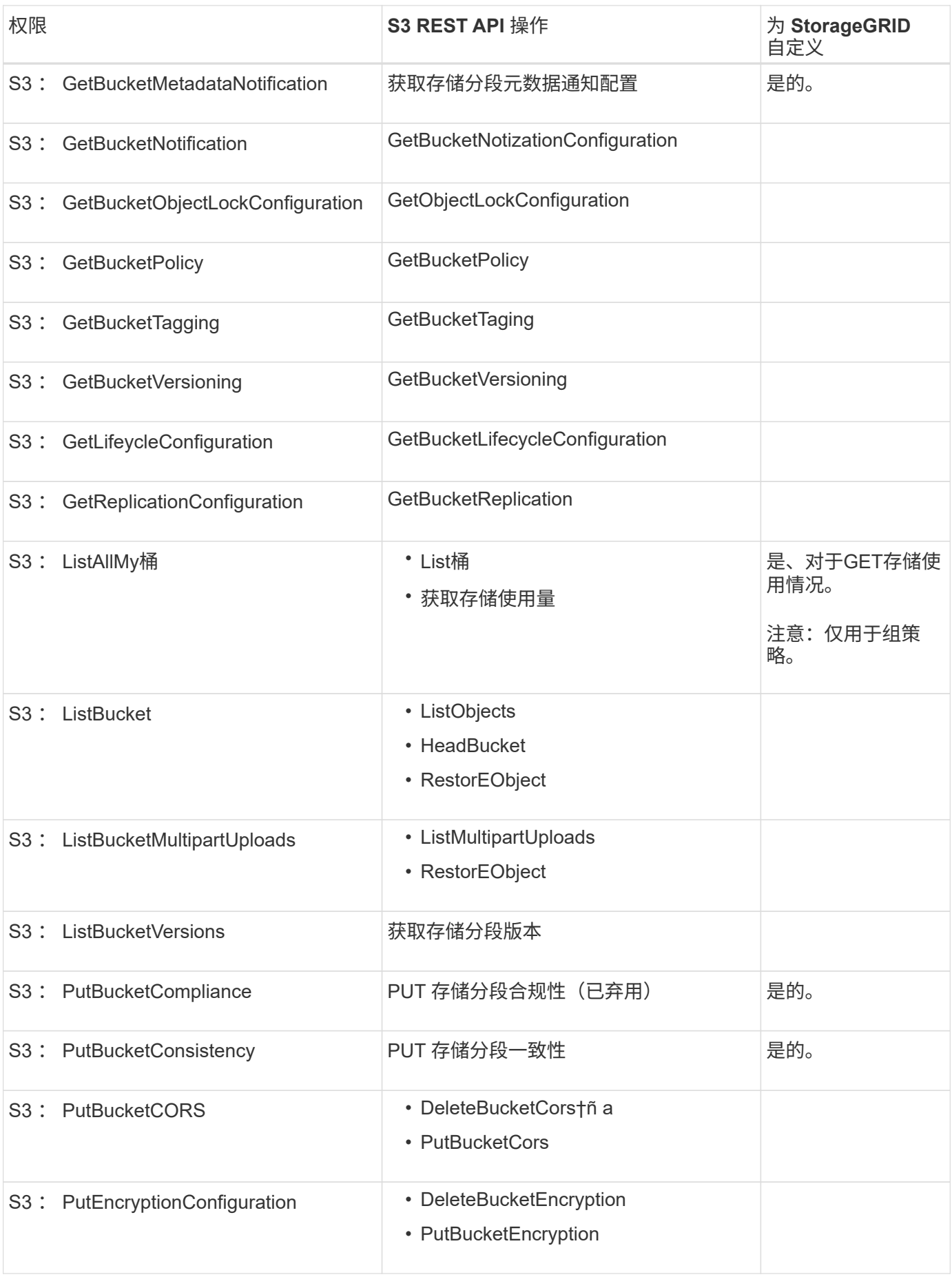

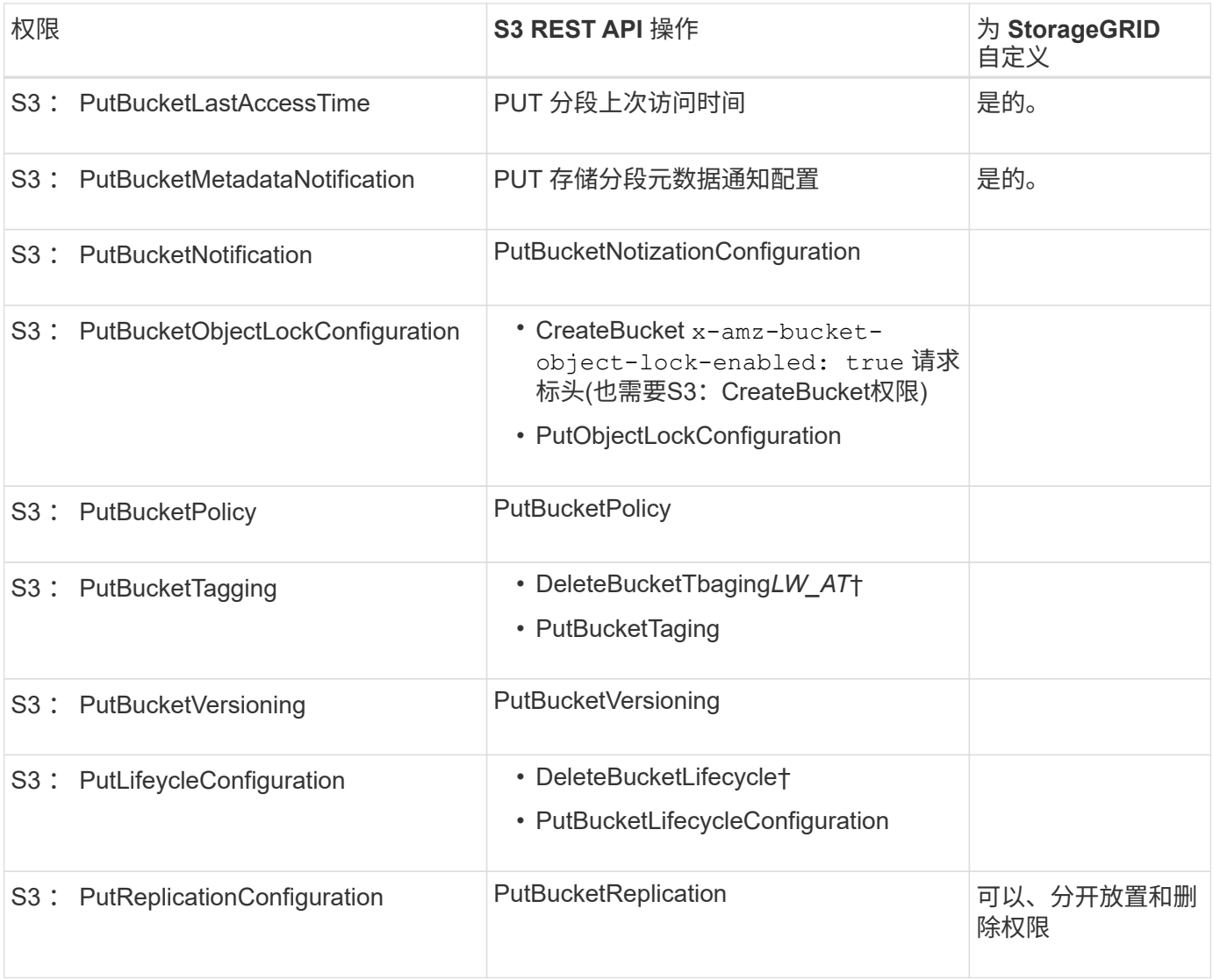

# 应用于对象的权限

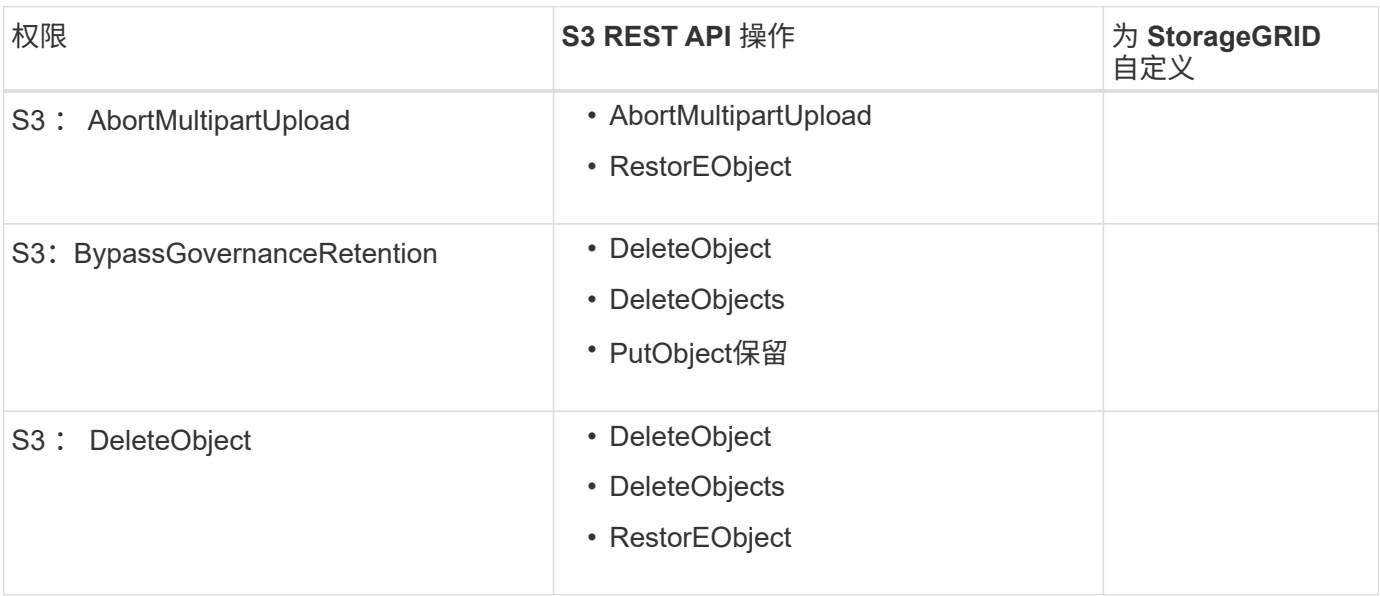

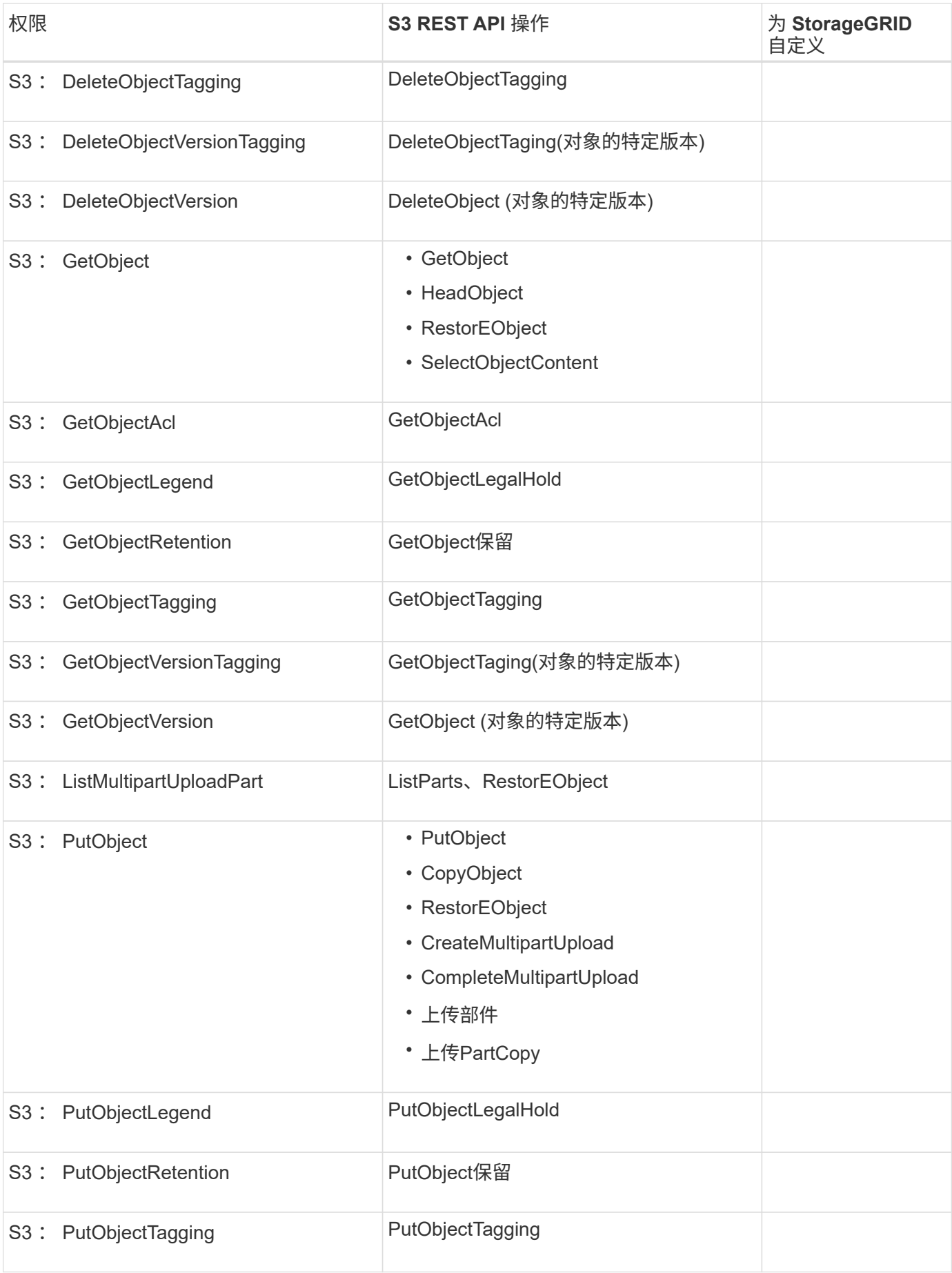

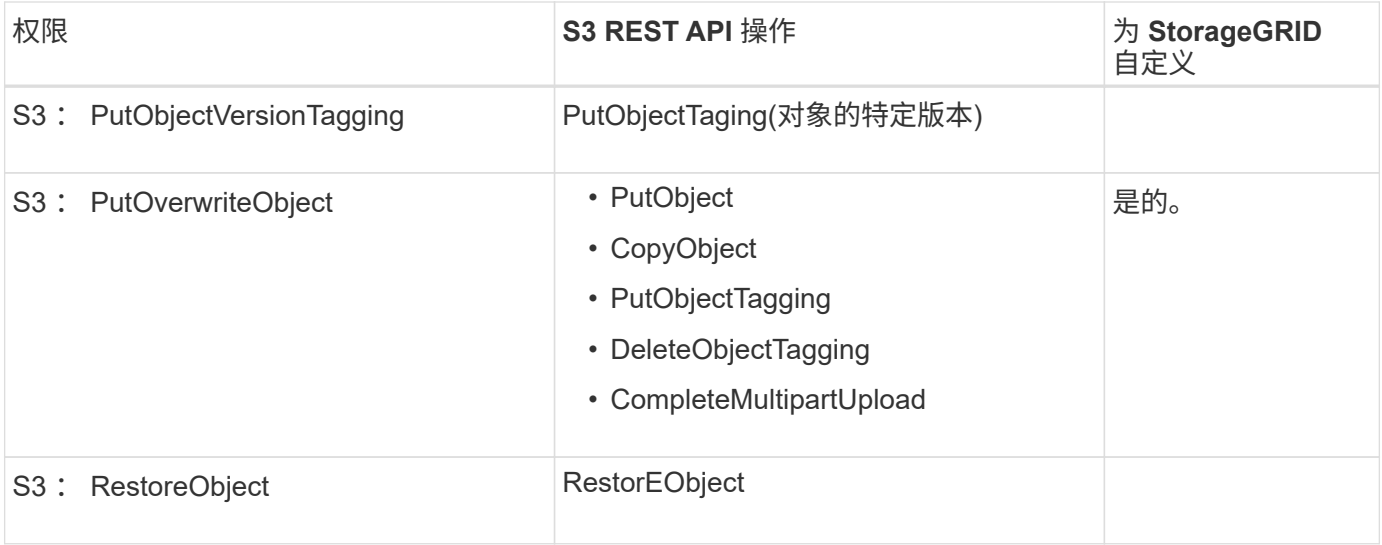

### 使用 **PutOverwriteObject** 权限

S3: PutOverwriteObject 权限是一种自定义 StorageGRID 权限,适用场景 可通过此权限创建或更新对象。此 权限的设置可确定客户端是否可以覆盖对象的数据,用户定义的元数据或 S3 对象标记。

此权限的可能设置包括:

- \* 允许 \* : 客户端可以覆盖对象。这是默认设置。
- **deny**:客户端无法覆盖对象。如果设置为 deny ,则 PutOverwriteObject 权限的工作原理如下:
	- 如果在同一路径中找到现有对象:
		- 无法覆盖对象的数据、用户定义的元数据或S3对象标记。
		- 正在执行的任何载入操作均会取消,并返回错误。
		- 如果启用了S3版本控制、则拒绝设置将阻止PutObjectTaging或DeleteObjectTaging操作修改对象及 其非最新版本的标记集。
	- 如果未找到现有对象,此权限将不起作用。
- 如果不存在此权限,则效果与设置了 allow 时相同。

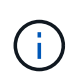

如果当前S3策略允许覆盖、并且PutOverwriteObject权限设置为deny、则客户端无法覆盖对象的 数据、用户定义的元数据或对象标记。此外,如果选中了\*禁止修改客户端\*复选框(配置>\*安全设 置\*>\*网络和对象\*),则该设置将覆盖PutOverwriteObject权限的设置。

#### 指定策略中的条件

条件用于定义策略何时生效。条件包括运算符和键值对。

条件使用键值对进行评估。一个条件元素可以包含多个条件,每个条件可以包含多个键值对。条件块使用以下格 式:

```
Condition: {
       condition_type: {
            condition_key: condition_values
```
在以下示例中, ipaddress 条件使用 SourceIp 条件密钥。

```
"Condition": {
      "IpAddress": {
        "aws:SourceIp": "54.240.143.0/24"
           ...
},
           ...
```
支持的条件运算符

条件运算符分为以下几类:

- string
- 数字
- 布尔值
- IP 地址
- 空检查

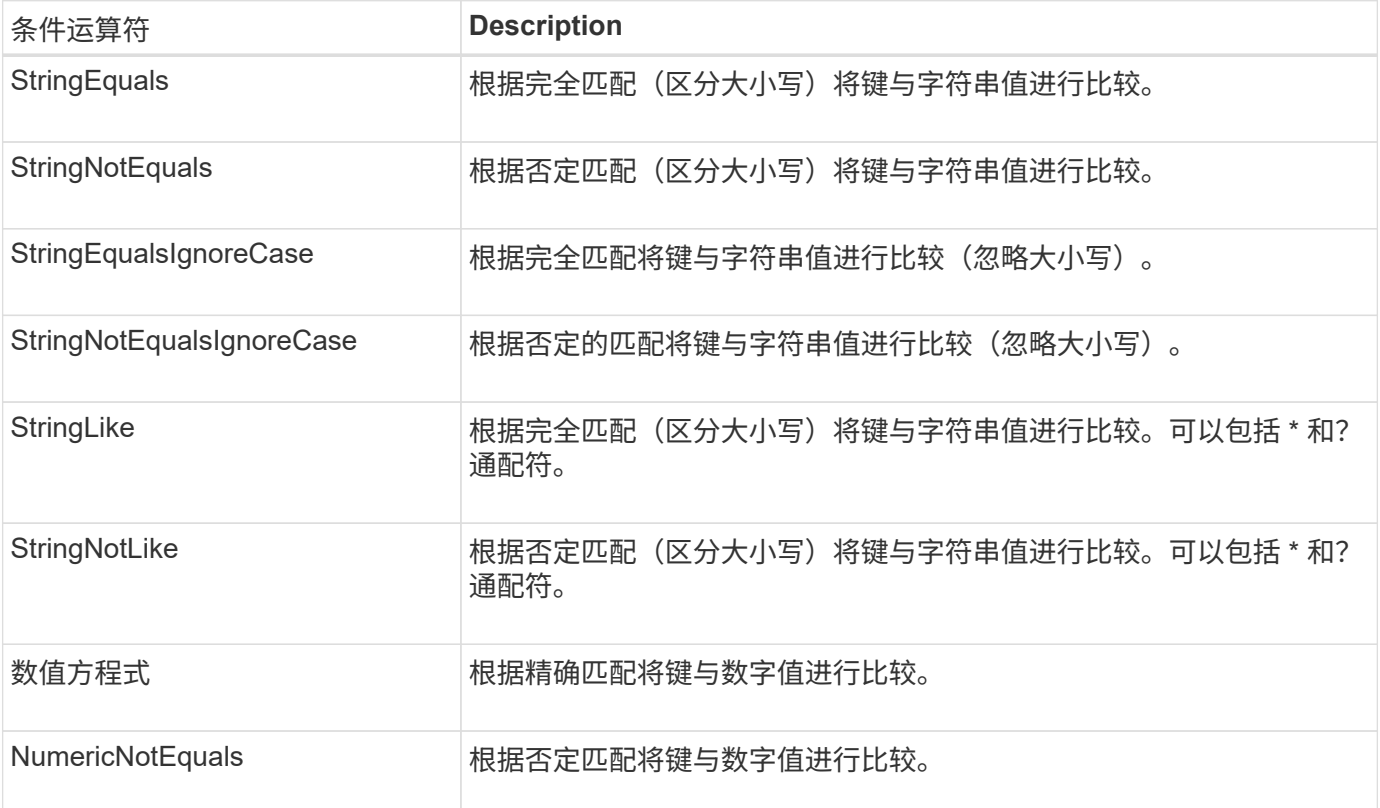

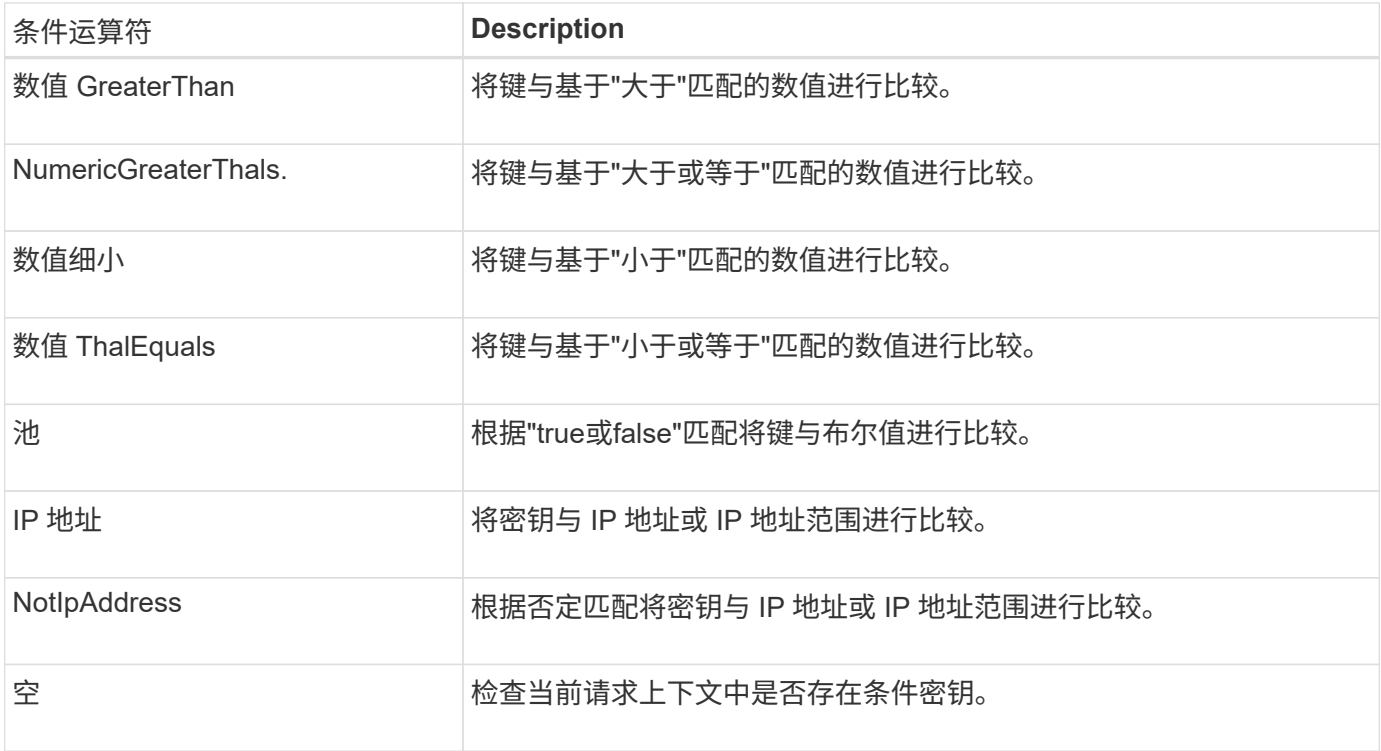

## 支持的条件密钥

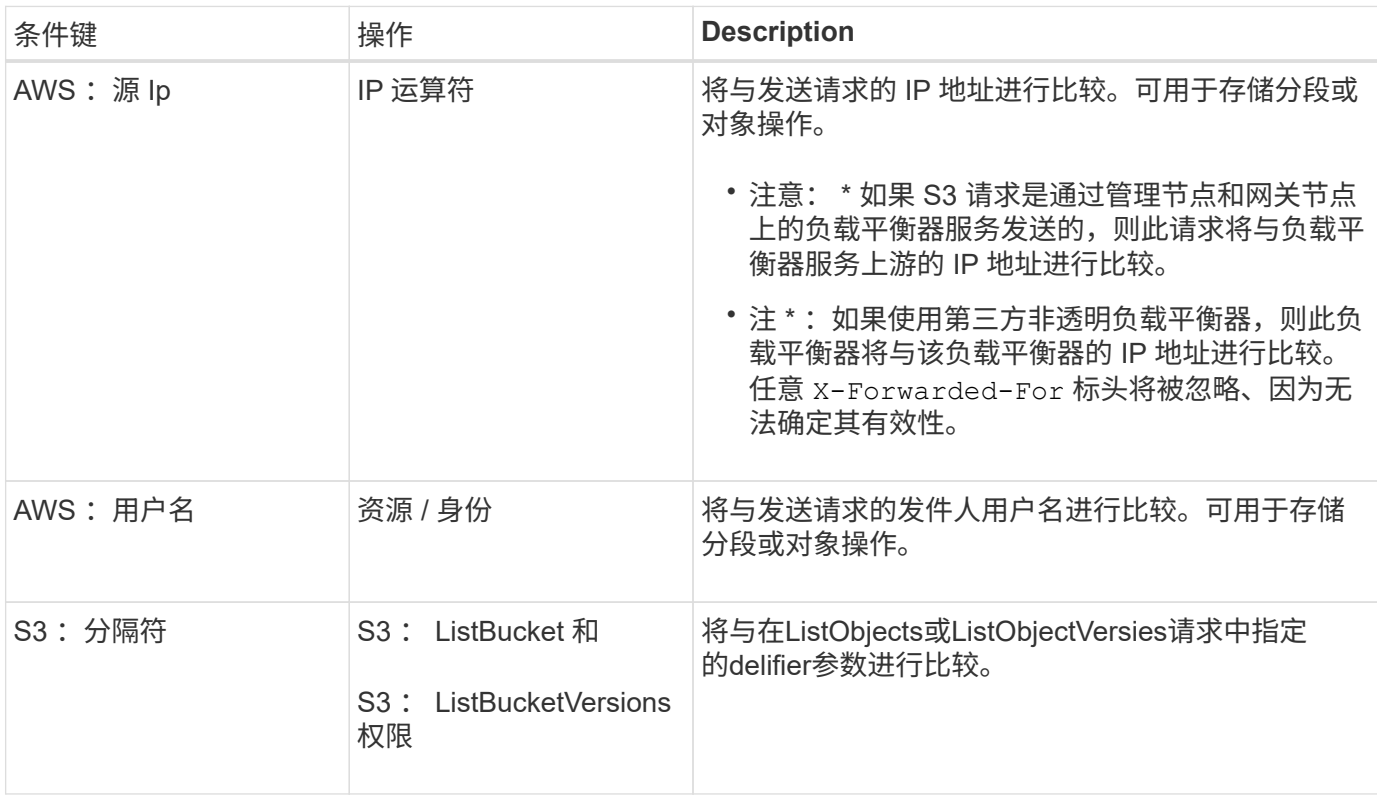

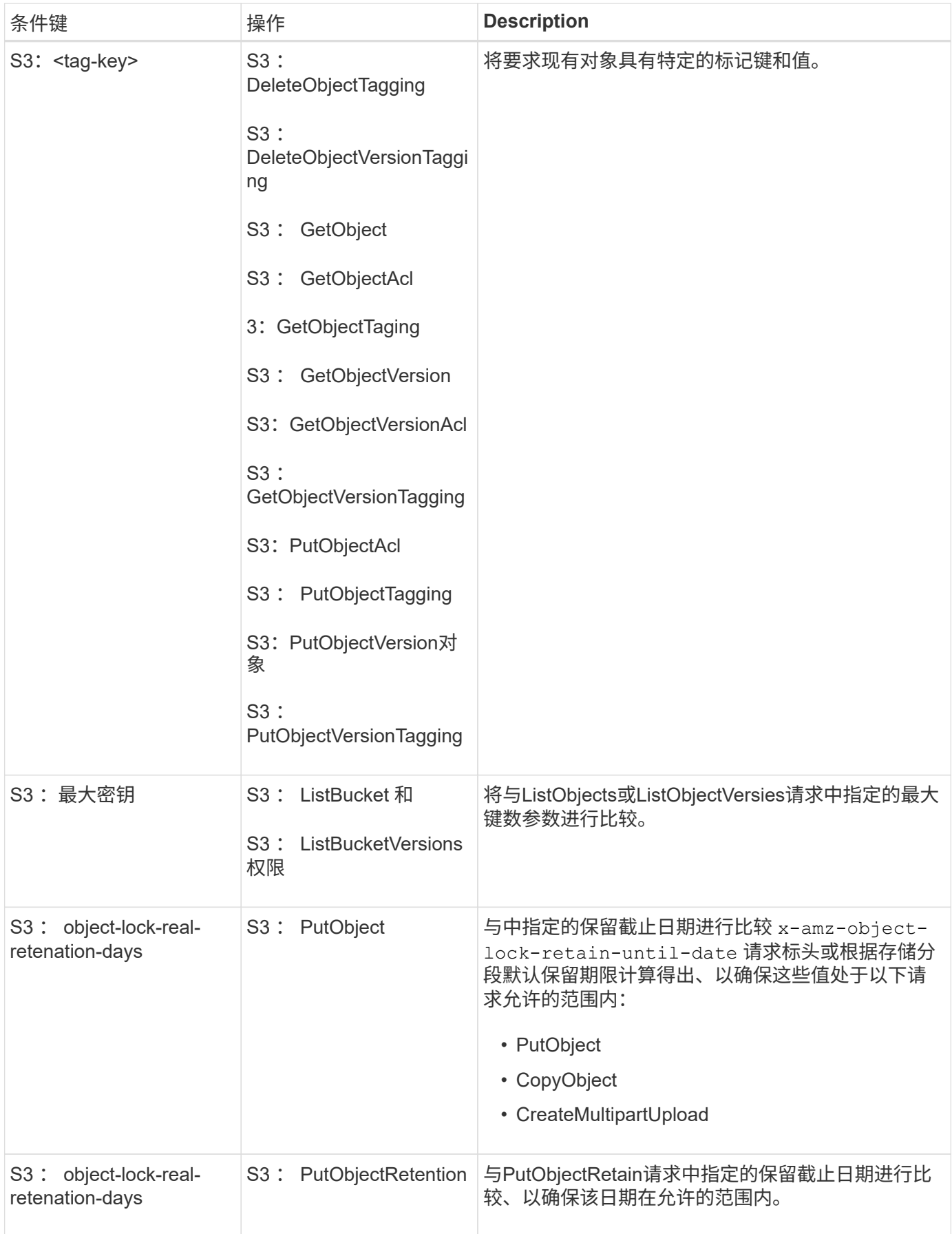

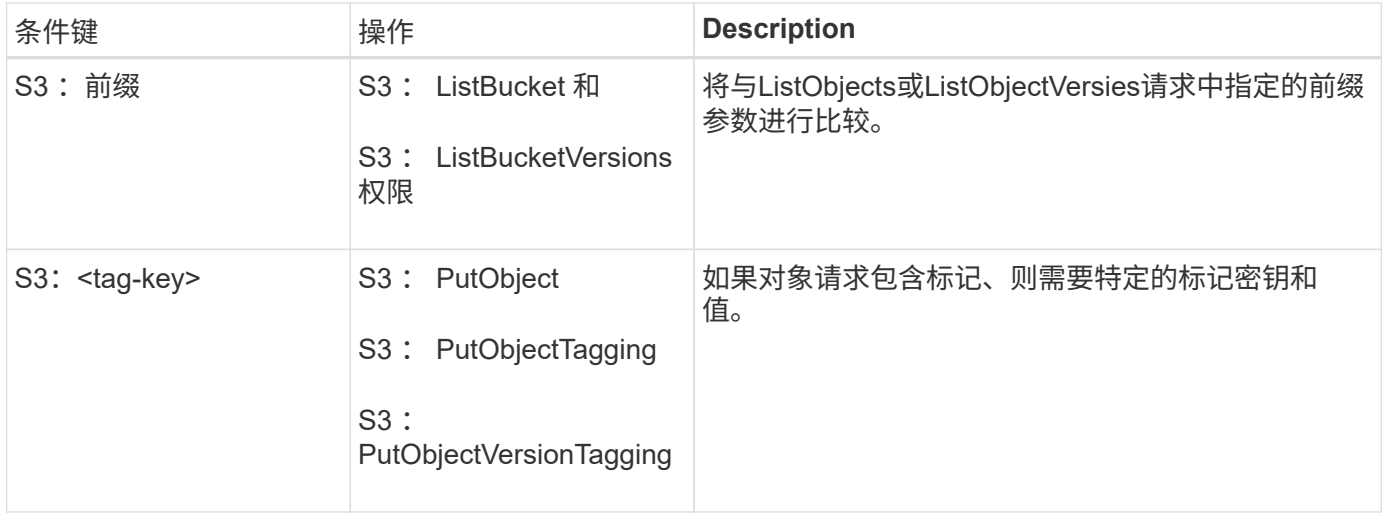

# 指定策略中的变量

您可以在策略中使用变量填充可用的策略信息。您可以在中使用策略变量 Resource 中的元素和字符串比较 Condition Element。

在此示例中、为变量 \${aws:username} 是资源元素的一部分:

```
"Resource": "arn:aws:s3:::bucket-name/home/${aws:username}/*"
```
在此示例中、为变量 \${aws:username} 是条件块中条件值的一部分:

```
"Condition": {
      "StringLike": {
        "s3:prefix": "${aws:username}/*"
           ...
},
           ...
```
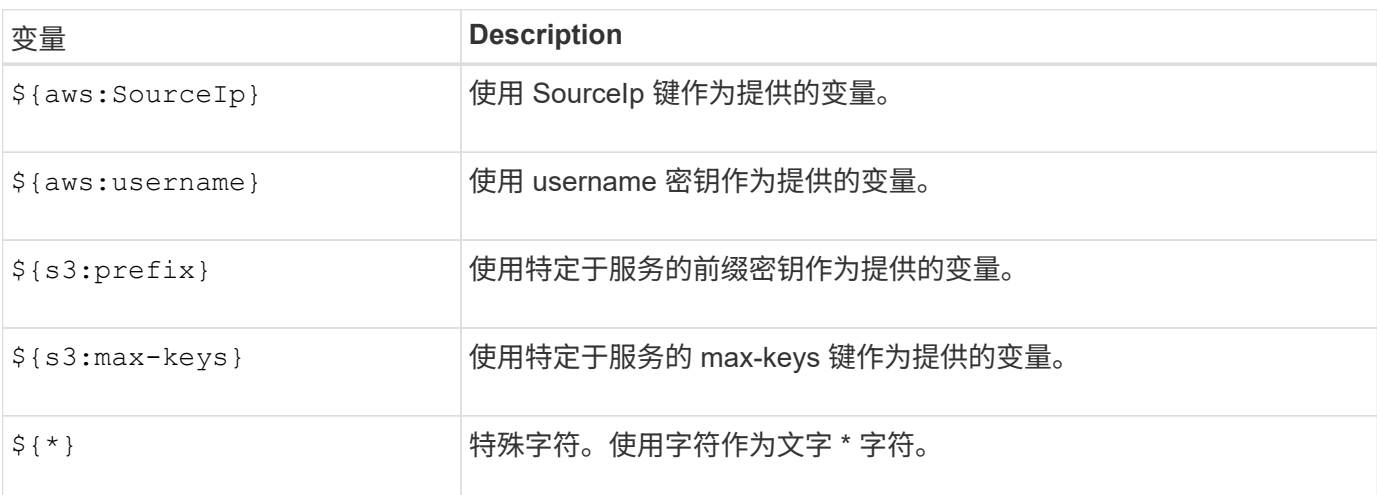

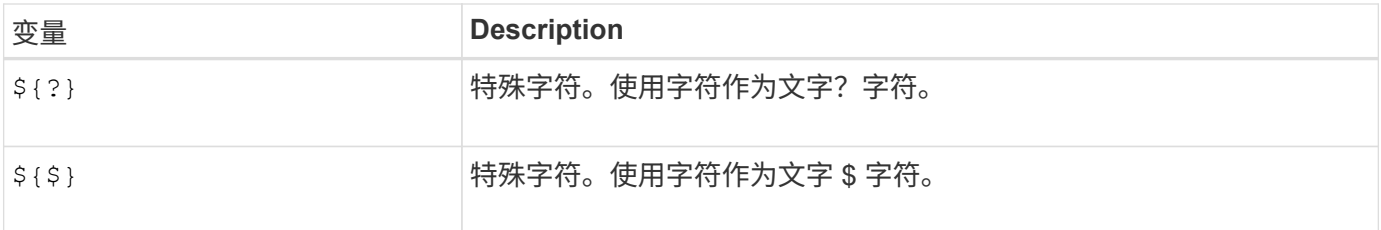

# 创建需要特殊处理的策略

有时,策略可能会授予对安全性有危险或对持续操作(例如锁定帐户的 root 用户)有危险的权限。在策略验证 期间, StorageGRID S3 REST API 实施的限制性要低于 Amazon , 但在策略评估期间同样严格。

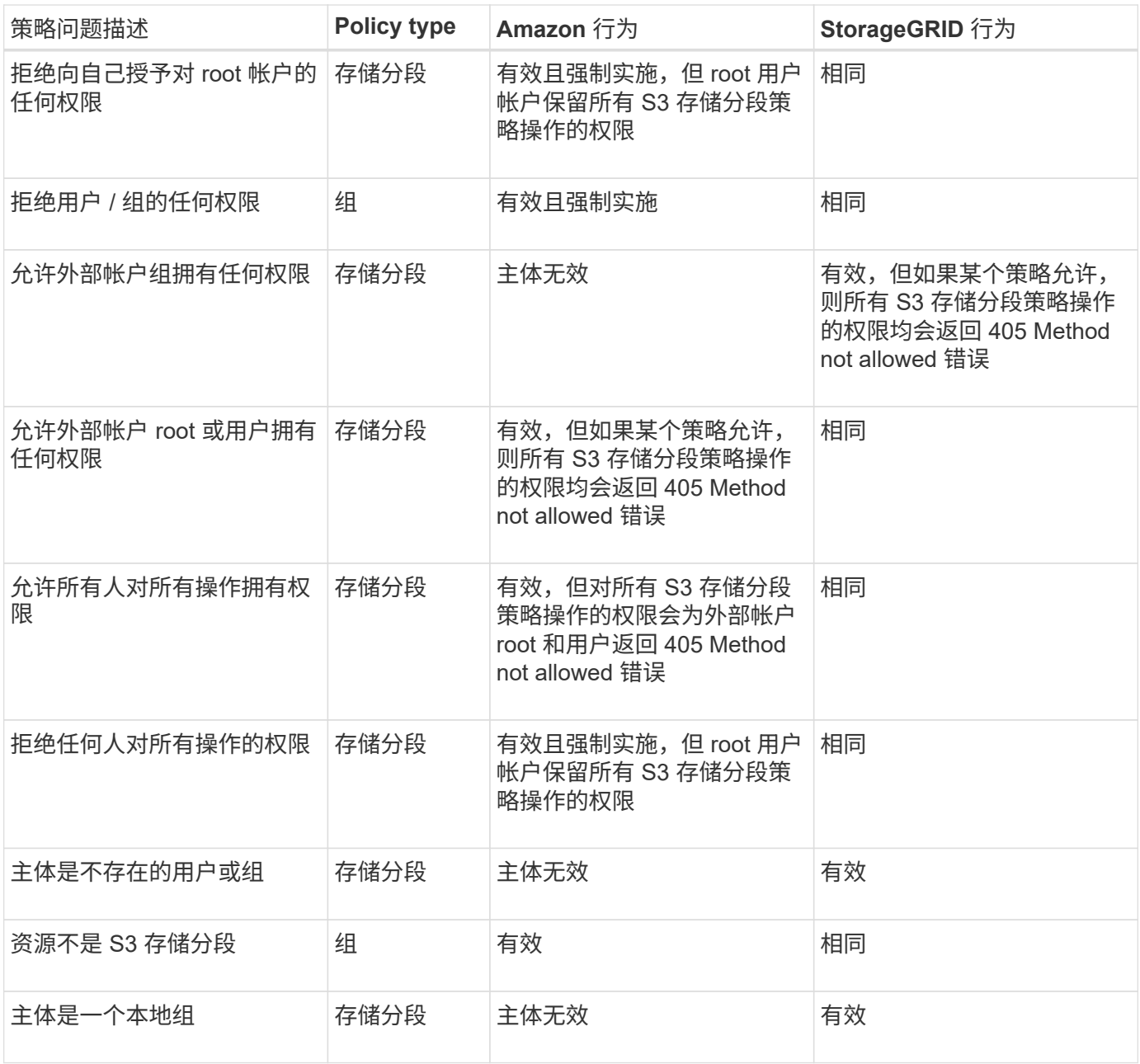

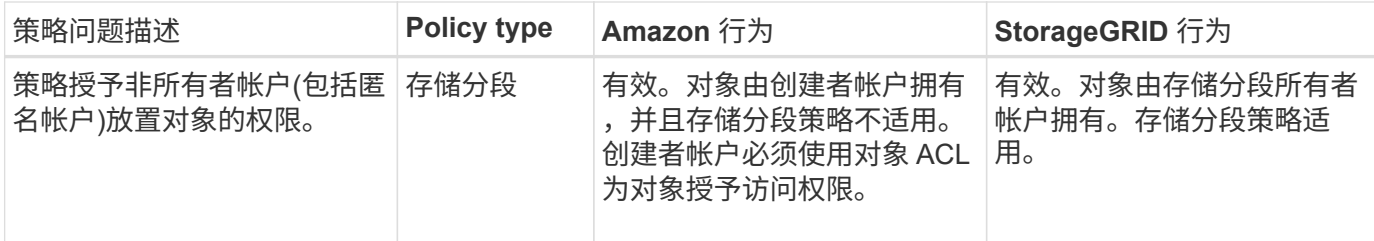

### 一次写入多读( **WORM** )保护

您可以创建一次写入多读 ( Write Once Read-Many , WORM ) 分段来保护数据, 用户定义的对象元数据和 S3 对象标记。您可以配置 WORM 分段,以便创建新对象并防止覆盖或删除现有内容。请使用此处所述的方法 之一。

为了确保覆盖始终被拒绝,您可以:

- 在网格管理器中,转到\*configuration\*>\*Security\*>\*Security settings **>\*Network and objects**,然后选 中\*prevent client修改\*复选框。
- 应用以下规则和 S3 策略:
	- 向 S3 策略添加 PutOverwriteObject deny 操作。
	- 将 DeleteObject deny 操作添加到 S3 策略中。
	- 将PutObject Allow操作添加到S3策略中。

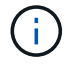

在S3策略中将DeleteObject设置为deny不会阻止ILM在存在"30天后将副本置零"等规则时删除对 象。

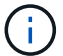

即使应用了所有这些规则和策略、它们也无法防止并发写入(请参见情形A)。它们可以防止顺序完 成的覆盖(请参见情况 B )。

• 情形 A\*: 并发写入(不受保护)

```
/mybucket/important.doc
PUT#1 ---> OK
PUT#2 -------> OK
```
• 情形 B\*:顺序完成的覆盖(防止)

```
/mybucket/important.doc
PUT#1 -------> PUT#2 ---X (denied)
```
#### 相关信息

- ["StorageGRID ILM](https://docs.netapp.com/zh-cn/storagegrid-118/s3/how-storagegrid-ilm-rules-manage-objects.html) [规](https://docs.netapp.com/zh-cn/storagegrid-118/s3/how-storagegrid-ilm-rules-manage-objects.html)[则如何管理对象](https://docs.netapp.com/zh-cn/storagegrid-118/s3/how-storagegrid-ilm-rules-manage-objects.html)["](https://docs.netapp.com/zh-cn/storagegrid-118/s3/how-storagegrid-ilm-rules-manage-objects.html)
- ["](#page-18-0)[存储分段策略示例](#page-18-0)["](#page-18-0)
- ["](#page-23-0)[组策略示例](#page-23-0)["](#page-23-0)
- ["](https://docs.netapp.com/zh-cn/storagegrid-118/ilm/index.html)[使用](https://docs.netapp.com/zh-cn/storagegrid-118/ilm/index.html) [ILM](https://docs.netapp.com/zh-cn/storagegrid-118/ilm/index.html) [管理对象](https://docs.netapp.com/zh-cn/storagegrid-118/ilm/index.html)["](https://docs.netapp.com/zh-cn/storagegrid-118/ilm/index.html)
- ["](https://docs.netapp.com/zh-cn/storagegrid-118/tenant/index.html)[使用租户帐户](https://docs.netapp.com/zh-cn/storagegrid-118/tenant/index.html)["](https://docs.netapp.com/zh-cn/storagegrid-118/tenant/index.html)

# <span id="page-18-0"></span>存储分段策略示例

使用本节中的示例为分段构建StorageGRID 访问策略。

存储分段策略用于指定附加此策略的存储分段的访问权限。存储分段策略使用 S3 PutBucketPolicy API 进行配 置。请参见 ["](https://docs.netapp.com/zh-cn/storagegrid-118/s3/operations-on-buckets.html)[对存储分段执行的操作](https://docs.netapp.com/zh-cn/storagegrid-118/s3/operations-on-buckets.html)["](https://docs.netapp.com/zh-cn/storagegrid-118/s3/operations-on-buckets.html)。

可以按照以下命令使用 AWS 命令行界面配置存储分段策略:

```
> aws s3api put-bucket-policy --bucket examplebucket --policy
file://policy.json
```
示例:允许每个人对某个存储分段进行只读访问

在此示例中、允许所有人(包括匿名用户)列出分段中的对象、并对分段中的所有对象执行GetObject操作。所有 其他操作都将被拒绝。请注意、此策略可能并不特别有用、因为除了帐户root之外、没有其他人有权向存储分段 写入数据。

```
{
    "Statement": [
      {
        "Sid": "AllowEveryoneReadOnlyAccess",
        "Effect": "Allow",
        "Principal": "*",
        "Action": [ "s3:GetObject", "s3:ListBucket" ],
        "Resource":
["arn:aws:s3:::examplebucket","arn:aws:s3:::examplebucket/*"]
  }
    ]
}
```
示例:允许一个帐户中的每个人完全访问某个存储分段,而另一帐户中的每个人只读访问 某个存储分段

在此示例中、一个指定帐户中的每个人都可以完全访问某个存储分段、而另一个指定帐户中的每个人只能列出存 储分段并对以开头的存储分段中的对象执行GetObject操作 shared/ 对象密钥前缀。

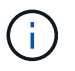

在 StorageGRID 中,非所有者帐户创建的对象(包括匿名帐户)归存储分段所有者帐户所有。存 储分段策略适用场景 这些对象。

```
{
    "Statement": [
      {
        "Effect": "Allow",
        "Principal": {
           "AWS": "95390887230002558202"
        },
        "Action": "s3:*",
        "Resource": [
           "arn:aws:s3:::examplebucket",
           "arn:aws:s3:::examplebucket/*"
        ]
      },
      {
        "Effect": "Allow",
        "Principal": {
           "AWS": "31181711887329436680"
        },
        "Action": "s3:GetObject",
        "Resource": "arn:aws:s3:::examplebucket/shared/*"
      },
      {
        "Effect": "Allow",
        "Principal": {
           "AWS": "31181711887329436680"
        },
        "Action": "s3:ListBucket",
        "Resource": "arn:aws:s3:::examplebucket",
        "Condition": {
           "StringLike": {
             "s3:prefix": "shared/*"
  }
         }
      }
    ]
}
```
示例:允许每个人对某个存储分段进行只读访问,并允许指定组进行完全访问

在此示例中、允许包括匿名用户在内的所有人列出分段并对分段中的所有对象执行GetObject操作、而仅限属于 组的用户 Marketing 在指定帐户中、允许完全访问。

```
{
    "Statement": [
      {
         "Effect": "Allow",
        "Principal": {
           "AWS": "arn:aws:iam::95390887230002558202:federated-
group/Marketing"
        },
      "Action": "s3:*",
        "Resource": [
           "arn:aws:s3:::examplebucket",
           "arn:aws:s3:::examplebucket/*"
        ]
      },
      {
        "Effect": "Allow",
        "Principal": "*",
        "Action": ["s3:ListBucket","s3:GetObject"],
        "Resource": [
           "arn:aws:s3:::examplebucket",
           "arn:aws:s3:::examplebucket/*"
        ]
      }
    ]
}
```
示例:如果客户端位于 **IP** 范围内,则允许每个人对存储分段进行读写访问

在此示例中,允许包括匿名用户在内的所有人列出存储分段并对存储分段中的所有对象执行任何对象操作,前提 是这些请求来自指定的 IP 范围( 54.240.143.0 到 54.240.143.255 ,但 54.240.143.188 除外)。所有其他操作 都将被拒绝,并且 IP 范围以外的所有请求都将被拒绝。

```
{
    "Statement": [
      {
        "Sid": "AllowEveryoneReadWriteAccessIfInSourceIpRange",
        "Effect": "Allow",
        "Principal": "*",
        "Action": [ "s3:*Object", "s3:ListBucket" ],
        "Resource":
["arn:aws:s3:::examplebucket","arn:aws:s3:::examplebucket/*"],
        "Condition": {
          "IpAddress": {"aws:SourceIp": "54.240.143.0/24"},
          "NotIpAddress": {"aws:SourceIp": "54.240.143.188"}
        }
      }
    ]
}
```
示例:允许指定的联合用户完全访问某个存储分段

在此示例中、允许联合用户Alex完全访问 examplebucket 存储分段及其对象。包括 "`root` " 在内的所有其他 用户均被明确拒绝所有操作。但请注意, "`root` " 从不会被拒绝 PUT , Get/DeleteBucketPolicy 的权限。

```
{
    "Statement": [
      {
         "Effect": "Allow",
         "Principal": {
           "AWS": "arn:aws:iam::95390887230002558202:federated-user/Alex"
         },
         "Action": [
           "s3:*"
       \frac{1}{\sqrt{2}}  "Resource": [
           "arn:aws:s3:::examplebucket",
           "arn:aws:s3:::examplebucket/*"
         ]
      },
       {
         "Effect": "Deny",
         "NotPrincipal": {
           "AWS": "arn:aws:iam::95390887230002558202:federated-user/Alex"
         },
         "Action": [
         "s3:***\frac{1}{\sqrt{2}}  "Resource": [
            "arn:aws:s3:::examplebucket",
           "arn:aws:s3:::examplebucket/*"
         ]
      }
    ]
}
```
# 示例: **PutOverwriteObject** 权限

在此示例中、将显示 Deny 对PutOverwriteObject和DeleteObject的影响可确保任何人都不能覆盖或删除对象的 数据、用户定义的元数据和S3对象标记。

```
{
    "Statement": [
      {
         "Effect": "Deny",
        "Principal": "*",
        "Action": [
           "s3:PutOverwriteObject",
           "s3:DeleteObject",
           "s3:DeleteObjectVersion"
      \vert,
         "Resource": "arn:aws:s3:::wormbucket/*"
      },
      {
        "Effect": "Allow",
        "Principal": {
           "AWS": "arn:aws:iam::95390887230002558202:federated-
group/SomeGroup"
},
        "Action": "s3:ListBucket",
        "Resource": "arn:aws:s3:::wormbucket"
      },
      {
        "Effect": "Allow",
        "Principal": {
           "AWS": "arn:aws:iam::95390887230002558202:federated-
group/SomeGroup"
},
        "Action": "s3:*",
        "Resource": "arn:aws:s3:::wormbucket/*"
      }
    ]
}
```
# <span id="page-23-0"></span>组策略示例

使用本节中的示例为组构建StorageGRID 访问策略。

组策略用于指定附加此策略的组的访问权限。没有 Principal 元素、因为它是隐式的。组策略可使用租户管理 器或 API 进行配置。

示例:使用租户管理器设置组策略

在租户管理器中添加或编辑组时、您可以选择组策略来确定此组的成员将具有哪些S3访问权限。请参见 ["](https://docs.netapp.com/zh-cn/storagegrid-118/tenant/creating-groups-for-s3-tenant.html)[为](https://docs.netapp.com/zh-cn/storagegrid-118/tenant/creating-groups-for-s3-tenant.html) [S3](https://docs.netapp.com/zh-cn/storagegrid-118/tenant/creating-groups-for-s3-tenant.html)

- \* 无 S3 访问 \* :默认选项。此组中的用户无权访问S3资源、除非使用存储分段策略授予访问权限。如果选 择此选项,则默认情况下,只有 root 用户才能访问 S3 资源。
- \* 只读访问 \*: 此组中的用户对 S3 资源具有只读访问权限。例如,此组中的用户可以列出对象并读取对象 数据,元数据和标记。选择此选项后,只读组策略的 JSON 字符串将显示在文本框中。您无法编辑此字符 串。
- \* 完全访问 \*: 此组中的用户对 S3 资源(包括分段)具有完全访问权限。选择此选项后,完全访问组策略 的 JSON 字符串将显示在文本框中。您无法编辑此字符串。
- **Ransmans**要 缓解:此示例策略适用场景 all b分 段for this租户。此组中的用户可以执行常见操作、但无法 从启用了对象版本控制的分段中永久删除对象。

具有"管理所有存储分段"权限的租户管理器用户可以覆盖此组策略。将"管理所有分段"权限限制为受信任用 户、并在可用时使用多因素身份验证(Multi-FactorAuthentication、MFA)。

• \* 自定义 \*:组中的用户将获得您在文本框中指定的权限。

示例:允许组完全访问所有存储分段

在此示例中,除非 bucket 策略明确拒绝,否则允许组中的所有成员对租户帐户拥有的所有分段进行完全访问。

```
{
    "Statement": [
       {
       "Action": "s3:*",
         "Effect": "Allow",
         "Resource": "arn:aws:s3:::*"
       }
  \mathbf{I}}
```
示例:允许组对所有分段进行只读访问

在此示例中,组的所有成员都对 S3 资源具有只读访问权限,除非 bucket 策略明确拒绝。例如,此组中的用户 可以列出对象并读取对象数据,元数据和标记。

```
{
    "Statement": [
      {
         "Sid": "AllowGroupReadOnlyAccess",
        "Effect": "Allow",
        "Action": [
           "s3:ListAllMyBuckets",
           "s3:ListBucket",
           "s3:ListBucketVersions",
           "s3:GetObject",
           "s3:GetObjectTagging",
           "s3:GetObjectVersion",
           "s3:GetObjectVersionTagging"
      \frac{1}{2},
        "Resource": "arn:aws:s3:::*"
      }
    ]
}
```
# 示例:仅允许组成员对存储分段中的**"**文件夹**"**具有完全访问权限

在此示例中,组成员只能列出并访问指定存储分段中的特定文件夹(密钥前缀)。请注意,在确定其他组策略和 存储分段策略的隐私时,应考虑这些文件夹的访问权限。

```
{
    "Statement": [
      {
        "Sid": "AllowListBucketOfASpecificUserPrefix",
        "Effect": "Allow",
        "Action": "s3:ListBucket",
        "Resource": "arn:aws:s3:::department-bucket",
        "Condition": {
          "StringLike": {
             "s3:prefix": "${aws:username}/*"
           }
        }
      },
      {
        "Sid": "AllowUserSpecificActionsOnlyInTheSpecificUserPrefix",
        "Effect": "Allow",
        "Action": "s3:*Object",
        "Resource": "arn:aws:s3:::department-bucket/${aws:username}/*"
      }
    ]
}
```
#### 版权信息

版权所有 © 2024 NetApp, Inc.。保留所有权利。中国印刷。未经版权所有者事先书面许可,本文档中受版权保 护的任何部分不得以任何形式或通过任何手段(图片、电子或机械方式,包括影印、录音、录像或存储在电子检 索系统中)进行复制。

从受版权保护的 NetApp 资料派生的软件受以下许可和免责声明的约束:

本软件由 NetApp 按"原样"提供,不含任何明示或暗示担保,包括但不限于适销性以及针对特定用途的适用性的 隐含担保,特此声明不承担任何责任。在任何情况下,对于因使用本软件而以任何方式造成的任何直接性、间接 性、偶然性、特殊性、惩罚性或后果性损失(包括但不限于购买替代商品或服务;使用、数据或利润方面的损失 ;或者业务中断),无论原因如何以及基于何种责任理论,无论出于合同、严格责任或侵权行为(包括疏忽或其 他行为),NetApp 均不承担责任,即使已被告知存在上述损失的可能性。

NetApp 保留在不另行通知的情况下随时对本文档所述的任何产品进行更改的权利。除非 NetApp 以书面形式明 确同意,否则 NetApp 不承担因使用本文档所述产品而产生的任何责任或义务。使用或购买本产品不表示获得 NetApp 的任何专利权、商标权或任何其他知识产权许可。

本手册中描述的产品可能受一项或多项美国专利、外国专利或正在申请的专利的保护。

有限权利说明:政府使用、复制或公开本文档受 DFARS 252.227-7013 (2014 年 2 月)和 FAR 52.227-19 (2007 年 12 月)中"技术数据权利 — 非商用"条款第 (b)(3) 条规定的限制条件的约束。

本文档中所含数据与商业产品和/或商业服务(定义见 FAR 2.101)相关,属于 NetApp, Inc. 的专有信息。根据 本协议提供的所有 NetApp 技术数据和计算机软件具有商业性质,并完全由私人出资开发。 美国政府对这些数 据的使用权具有非排他性、全球性、受限且不可撤销的许可,该许可既不可转让,也不可再许可,但仅限在与交 付数据所依据的美国政府合同有关且受合同支持的情况下使用。除本文档规定的情形外,未经 NetApp, Inc. 事先 书面批准,不得使用、披露、复制、修改、操作或显示这些数据。美国政府对国防部的授权仅限于 DFARS 的第 252.227-7015(b)(2014 年 2 月)条款中明确的权利。

商标信息

NetApp、NetApp 标识和 <http://www.netapp.com/TM> 上所列的商标是 NetApp, Inc. 的商标。其他公司和产品名 称可能是其各自所有者的商标。